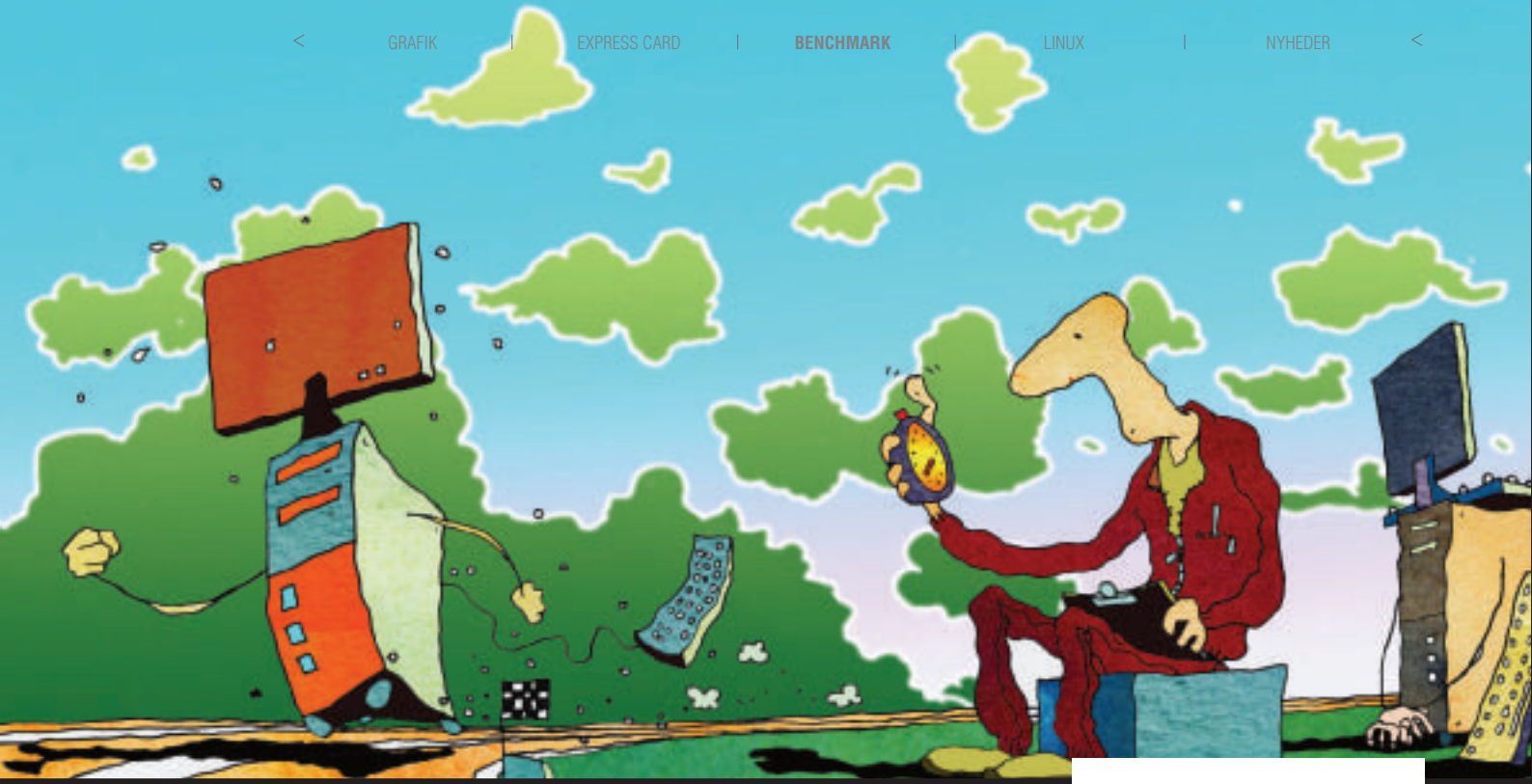

# Benchmark: Mål dig selv

Stadig flere kører benchmarkprogrammer på deres computer for at se, om de kan opnå den optimale ydelse med det hardware, de har. Vi forklarer her fra start til slut, hvordan man måler sig selv

et første spørgsmål, man bør stille sig selv i forbindelse med benchmarking, er selvfølgelig, om det overhovedet er nødvendigt at måle styrken på sin pc. For resultaterne af et benchmarkprogram er i sagens natur kun brugbare, hvis man har nogle andre resultater at sammenligne med. Når en pc yder 10.000 i et eller andet benchmarkprogram, er det så ekstremt hurtigt, er det langsomt, eller er det bare helt normalt?

Regel nummer 1 for benchmark er altså: Man skal kun køre benchmarkprogrammer, hvis man har tænkt sig at sammenligne resultaterne med andre, eller hvis man har tænkt sig at lave ændringer ved computeren og derefter måle konsekvensen af ændringerne.

Ændringer kan selvfølgelig være at skifte en harddisk eller montere et nyt grafikkort. Men det kan også være ændringer i

BIOS eller opdatering til en ny driver.

# **Bedøm behovet**

Hvordan man kører benchmarkprogrammerne, er i sig selv ikke den store videnskab. Men det er vigtigt at gribe det relativt systematisk an, hvis man vil have nogle resultater, der efterfølgende kan bruges til noget. Samtidig er det vigtigt, at man måler på de ting, man gerne vil vide noget om. Hvis man kun lige skal teste, om en ny ramindstilling i BIOS er bedre end den oprindelige indstilling, siger det sig selv, at man ikke skal bruge flere dage på at lave tabeller og køre repetitioner. Skal resultaterne derimod bruges til noget mere seriøst, for eksempel en artikel eller en rapport i forbindelse med arbejde eller studie, er grundighed påkrævet. Det vigtigste, inden man starter på at benchmarke, er altså at

# **Systemer**

Subsystem Et subsystem er en underdel af systemet. Det kan være ram, harddisk, chipsæt, databusser osv.

Subsystemtest En subsystemtest tester de enkelte subsystemer hver for sig og kommer med et resultat til hvert enkelt subsystem. På den måde kan man nemt identificere svage subsystemer.

Systemtest En systemtest tester alt i hele systemet. Som regel kommer disse testprogrammer med ét tal for din computers hastighed. Tallet er en værdi, der viser, hvor hurtigt hele dit system er, men du vil altså ikke kunne identificere eventuelle svage subsystemer.

bedømme, hvilket behov resultaterne skal dække.

# **Præcision**

For at sikre, at resultaterne er rigtige og kan dække ens specifikke behov, skal man køre hver test flere gange. Antallet af repetitioner afhænger af, hvor vigtig rigtigheden af resultaterne er. Skal man bruge resultaterne til at se en ændring i en BIOS-indstilling, kan en enkelt test gøre det, men for at være på den sikre side bør du altid køre mindst to test med en genstart af computeren imellem.

Skal resultaterne bruges seriøst, skal der mindst tre test til

Illustration: Teis Dyekjær Illustration: Teis Dyekjær Af Dan Bohmann Af Dan Bohmann

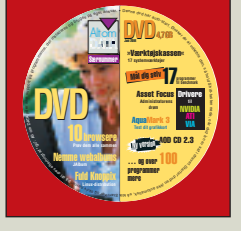

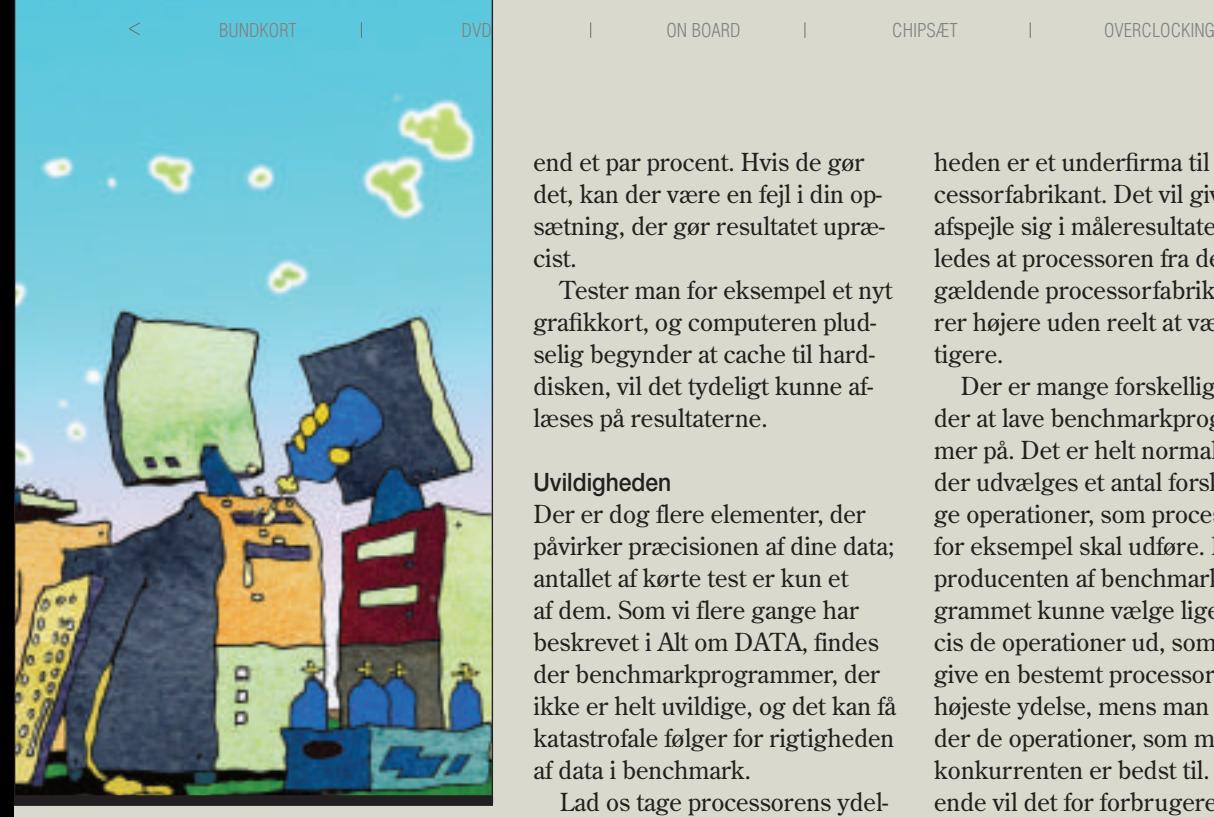

med hvert program, og så tages gennemsnittet af tallene. Tallene fra de forskellige testkørsler skal helst ikke variere meget mere

end et par procent. Hvis de gør det, kan der være en fejl i din opsætning, der gør resultatet upræcist.

Tester man for eksempel et nyt grafikkort, og computeren pludselig begynder at cache til harddisken, vil det tydeligt kunne aflæses på resultaterne.

# **Uvildigheden**

Der er dog flere elementer, der påvirker præcisionen af dine data; antallet af kørte test er kun et af dem. Som vi flere gange har beskrevet i Alt om DATA, findes der benchmarkprogrammer, der ikke er helt uvildige, og det kan få katastrofale følger for rigtigheden af data i benchmark.

Lad os tage processorens ydelse som eksempel. Hvis man her vælger kun at benytte et enkelt testprogram, risikerer man, at firmaet bag programmet i virkeligheden er et underfirma til en processorfabrikant. Det vil givetvis afspejle sig i måleresultaterne, således at processoren fra den pågældende processorfabrikant scorer højere uden reelt at være hurtigere.

Der er mange forskellige måder at lave benchmarkprogrammer på. Det er helt normalt, at der udvælges et antal forskellige operationer, som processoren for eksempel skal udføre. Her vil producenten af benchmarkprogrammet kunne vælge lige præcis de operationer ud, som vil give en bestemt processor den højeste ydelse, mens man udelader de operationer, som man ved, konkurrenten er bedst til. I sidste ende vil det for forbrugeren se ud, som om den ene processor er hurtigere end den anden, selv om det i bedste fald kun er den halve sandhed.

→

# **Vigtigt ved benchmark**

Når du skal teste to forskellige stykker hardware, er det vigtigt, at du tester dem i et identisk miljø. Hvis det for eksempel er to grafikkort, skal grafikkortet og den tilhørende driver være det eneste, du skifter. Du kan for eksempel ikke sammenligne hastigheden fra to grafikkort, som er testet i to forskellige bundkort og med to forskellige processorer.

#### **Flere variabler**

I mange tilfælde er det ikke muligt at teste to hardwareenheder i identiske miljøer. Vi oplever det ofte her på Alt om DATA, og så må tingene gribes anderledes an. Det er nemt at teste forskellen mellem en Intel Pentium 4 3,2

GHz og en Intel Pentium 4 3,4 GHz, men hvis du for eksempel vil teste to processorer mod hinanden, og den ene sidder i Socket 478, mens den anden sidder i Socket 462, er det praktisk umuligt at teste de to processorer i identiske miljøer.

Ved sådan en test vil der være mange andre variabler end selve processoren. For eksempel bruger Pentium 4 og Athlon forskellige chipsæt, og de forskellige chipsæt bruger også forskellige typer og hastigheder af ram, og det er vigtigt at tage med i sine overvejelser. Man skal med andre ord gøre sig klart, at resultaterne af en benchmarktest også er afhængig af andre faktorer.

Med hensyn til testen af processorerne vil vi ikke opnå en direkte sammenligning. Men vi kan sammenligne de to platforme, og det siger jo også en hel del. For hvis et chipsæt yder virkelig dårligt, vil det gå ud over ydelsen fra processoren, men hvis processoren kun kan køre med dette ene bestemte chipsæt, er ydelsen fra et system baseret på disse komponenter jo dårligt ydende.

#### **Testsystemet**

Der er altså tilfælde, hvor det ikke er muligt at nøjes med en enkelt variabel i testsystemet. I disse tilfælde vil man som regel kunne analysere sig frem til et resultat ud fra resultaterne fra de

forskellige subsystemtest, men ofte vil det være en bedre løsning at køre en systemtest. Hvis vi ser på resultatet fra før med de to processorer, ser vi, at både chipsæt og hukommelse var forskellig fra system til system. Her vil man med fordel kunne køre en systemtest og få et samlet resultat af systemet som helhed, og disse to tal kan man så sammenligne med hinanden og sige, at system a er hurtigere end system b.

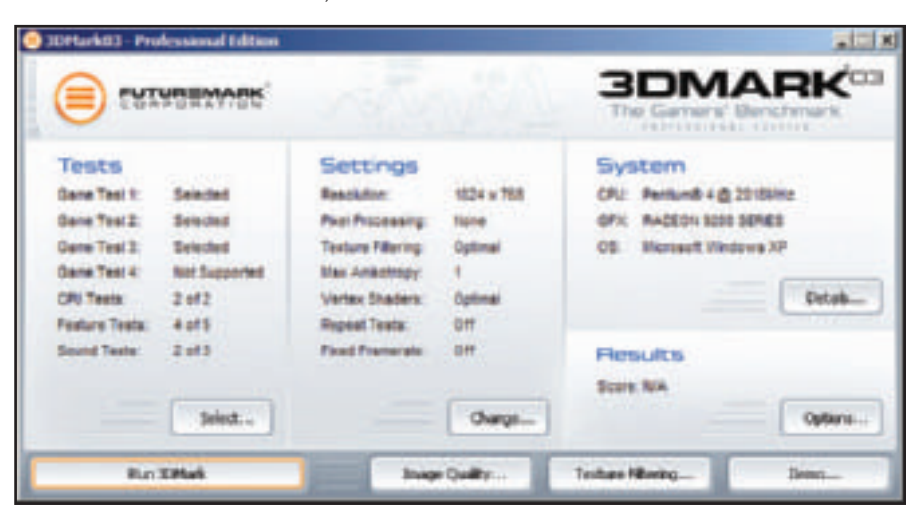

Særnummer

GRAFIK EXPRESS CARD **BENCHMARK** LINUX NYHEDER

#### **Lav en tabel**

Hvis du vil gennemføre en omfattende test af dit system og anvende mange testprogrammer, er det hensigtsmæssigt at lave en tabel i for eksempel Excel. Så kan du indtaste resultaterne for alle de forskellige programmer og i de forskellige opløsninger, du har kørt dem. Husk også samtidig at notere, hvilke ændringer du eventuelt laver i for eksempel BIOS.

**Selv meget små ændringer i BIOS kan give stor forskel i testresultaterne. Derfor skal man sikre sig, at der benyttes de samme BIOSindstillinger under hele testen. LOAD for eksempel OPTIMIZED DEFAULTS ved alle test.**

# **Flere programmer**

For at undgå den situation er det vigtigt, at man udvælger flere forskellige testprogrammer. Det optimale er, hvis programmerne kommer fra forskellige benchmarkfirmaer – så er det mindre sandsynligt, at de favoriserer den samme producent af hardware. Hvis vi for eksempel ser på grafikkort, er det også vigtigt at vælge flere forskellige testprogrammer, for nogle testprogrammer benytter DirectX 8.1, andre benytter DirectX 9, mens andre igen benytter OpenGL. Det er derfor vigtigt at beslutte, om man vil have målt grafikkortets ydelse i DirectX, OpenGL – eller om man i virkeligheden er mest interesseret i et allroundresultat.

For den enkelte bruger kan det godt give mening kun at teste under for eksempel DirectX. Det kan være, at alle brugerens spil kører i DirectX, og hvis kortet ikke bruges til andet, er der jo ingen grund til at lave andre test. Men for et blad som Alt om DATA er det naturligvis vigtigt, at vi sikrer os, at alle områderne er dækket.

#### **Inden testen**

Der er en række ting, man skal gøre, inden man skal benchmarke sit system. For eksempel er det optimalt, hvis man kan køre sine benchmarkprogrammer fra

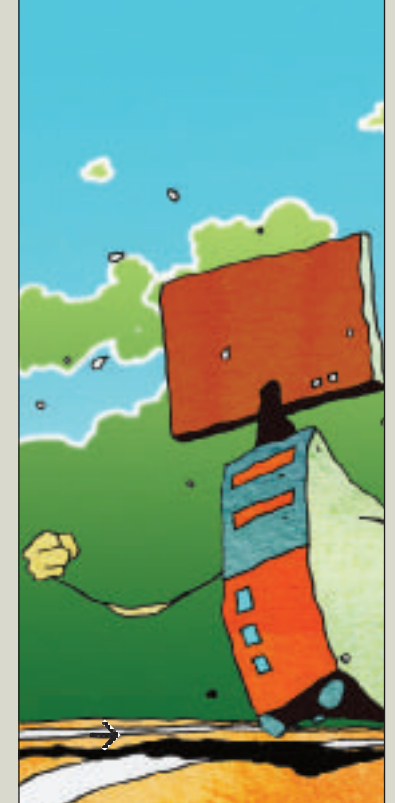

en helt nyinstalleret maskine. På den måde er man nemlig sikker på, at systemet ikke bliver sløvet ned af andre installerede programmer. Det kan selvfølgelig ikke lade sig gøre i hverdagen, hvis du vil benchmarke din egen computer. For der er ingen almindelige mennesker, der vil slette deres harddisk blot for at køre et bench-

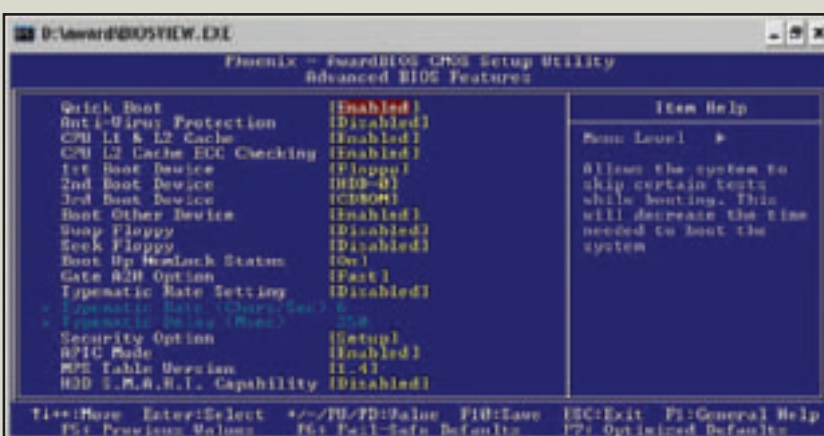

markprogram, men i disse tilfælde er det heller ikke nødvendigt, for her skal benchmarkresultaterne vise en forskel mellem to indstillinger eller en forskel mellem nyt og gammelt hardware, og så skal resultaterne give brugeren en mulighed for at se, hvad der er bedst og hurtigst i netop hans system med hans programmer installeret.

Men husk under alle omstændigheder at lave en defragmentering af harddisken og eventuelt rense registreringsdatabasen med Regcleaner.

#### **Temperaturen**

Måske tror du, at temperaturen kun spiller en rolle for stabiliteten, men den spiller faktisk også en rolle for ydelsen. Flere og flere hardwareenheder har indbygget en temperatursensor, der sænker hastigheden på enheden, hvis den bliver for varm. Derfor skal du altid sikre dig, at temperaturen omkring din maskine er den samme, når du tester.

### **Test af software**

Softwaren i en computer betyder faktisk mere for ydelsen, end de fleste lige regner med. Med software mener jeg ikke programmer og operativsystem, men drivere og firmware. Jeg har for eksempel en gang opdateret BIOS og driver til mit grafikkort, og det gav mig intet mindre end 25 procent højere ydelse.

Det er altså altid en god ide at tjekke, om der er kommet nye drivere til ens hardware, og hvis der er, kan man jo passende lave en hastighedstest på systemet med de gamle drivere og endnu en test efter opdateringen. På den måde kan man ved at sammenligne de to resultater se, hvor mange procent hastighedsforøgelse man fik helt gratis.

Når du skal teste ydelsesforskellen mellem for eksempel to

→

**Det er vigtigt, at man sikrer, at der benyttes samme driverindstillinger, når man tester grafikkort. Du kan måske ikke se forskellen, men den kan nemt måles. Specielt skal** 

**du sikre, at indstillinger som opløsning, Anti-Aliasing og Anisotropy er indstillet ens.**

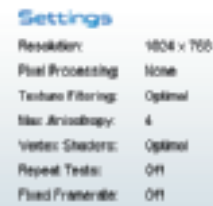

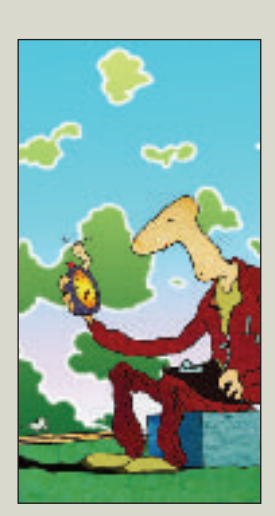

#### **Variabler** Når man skal bench-

marke, skal man så vidt muligt sikre sig, at der kun er én variabel i systemet.

 $\rightarrow$  drivere, er det vigtigt, at det er den eneste ændring, der bliver lavet i dit system. For hvis der sker andre ændringer, vil du ikke kunne se, præcis hvilken forbedring du fik ud af dine nye driver.

# **Test hardware**

Hvis du har købt et nyt grafikkort, og du vil teste, hvor meget hurtigere det er end dit gamle grafikkort, skal du selvfølgelig teste det gamle, inden du piller det ud af

maskinen. Faktisk bør du køre to testrunder: en runde med den allerede installerede driver og en runde med den sidste nye driver. Det ville jo ikke være helt fair at teste to grafikkort mod hinanden

# **Hvilke benchmarkprogrammer skal man vælge?**

#### **Specialtest**

Det hjælper ikke noget, at man for eksempel tester med et DirectX-testprogram, hvis man gerne vil se grafikkortets ydelse under OpenGL-applikationer. Det samme gør sig gældende ved for eksempel processorer. Hvis man kun skal bruge sin computer til at komprimere MP3- eller MPEG-filer, bør man enten finde et benchmarkprogram, der benytter disse funktioner, eller måske i virkeligheden lave sit eget.

Man kan for eksempel lave et lille 5 minutters videoklip og lave en komprimeringstest på det. Man kan tage en cd med et videoklip og sin favorit videokompressor med ned i computerbutikken. Når du har installeret videokompressoren, sættes maskinen til at komprimere videoklippet. Husk at kopiere det over på harddisken først, så cd-drevet ikke bliver flaskehalsen. Tag så tid på, hvor hurtig maskinen er til at komprimere videoklippet. Derefter tager du den næste maskine, og den maskine, der er hurtigst, er selvfølgelig den, der er mest passende for dig – i hvert fald når du komprimerer video.

Det er måske besværligt, men hvis man skal bruge en maskine til specifikke ting, er det næsten den eneste måde at gøre det på. Og skal man investere tusindvis af kroner i en ny maskine, kan det godt betale sig lige at bruge et par timer på at researche, hvilken der er bedst egnet. Tænk bare på al den tid, du vil spare i fremtiden.

#### **Testprogrammer**

Hvis man har meget specifikke opgaver, kan det tit betale sig at lave testen med lige præcis de programmer, man skal bruge til daglig. Men ofte vil et standard benchmarkprogram give dig en ganske god ide om, hvorvidt den pågældende computer er god til lige netop det, du skal bruge den til. Så her vil vi give dig et kort overblik over de mest brugte benchmarkprogrammer, og hvad de tester.

#### **Grafiktest**

Noget af det mest yndede at teste er ydelsen fra grafikkortet. Ofte hører man om folk, der snakker om, hvor mange frames pr. sekund deres system kan levere i et eller andet spil, og det kan der bruges meget tid på. Her får du en kort beskrivelse af de testprogrammer, vi bruger mest på Alt om DATA, når vi tester grafikkort.

#### **DirectX 8**

Nu undrer du dig måske over, hvorfor vi her nævner DirectX 8-benchmarkprogrammer, for der er jo kommet DirectX 9-benchmarkprogrammer. Årsagen er, at langt de fleste spil stadig kun benytter DirectX 8, og flere grafikkort af bare lidt ældre dato kan stadig ikke køre DirectX 9-benchmarkprogrammerne ordentligt.

Det mest kendte DirectX 8-benchmarkprogram er nok 3DMark 2001 SE. Som i 2003-udgaven køres der en række sekvenser fra forskellige spil. Vi bruger ofte stadig 3Dmark 2001 i vores grafikkorttest, og det er et godt program til at finde frem til begrænsninger i hukommelsessystemet på grafikkortene, fordi selve udregningerne i grafikprocessoren ikke bliver en begrænsning med de nye grafikkort.

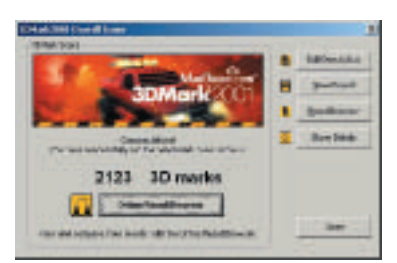

#### **DirectX 9**

3DMark 2003 er et af de absolut mest udbredte programmer til at benchmarke grafikkort under DirectX 9. 3DMark 2003 er optimeret til forskellige DirectX 9-funktioner, og du skal derfor have et af de nyeste grafikkort for at kunne køre samtlige af de sekvenser, som programmet byder på.

En anden mulighed for at teste din maskines evner under DirectX 9 er Aqua-Mark3, som kører scener fra et undervandsspil. Selv om det ser ud til at være et langt videoklip, er der intet, som er udregnet på forhånd. Alle objekter bevæger sig ud fra fysiske love og bliver udregnet i realtime.

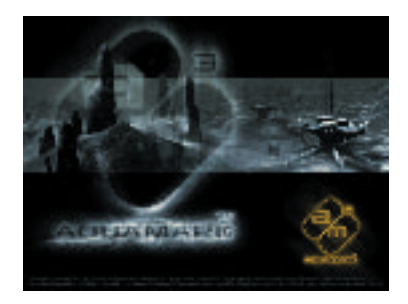

#### **OpenGL**

SpecViewPerf er et af de mest anerkendte benchmarkprogrammer på markedet til test under OpenGL API'en. Der køres en række sekvenser fra professionelle programmer som 3D Studio MAX, IBM Data, Explorer, Intergraph Design-Review, Discreet Lightscape, SPECapc Pro/engineer 2001 og SPECapc Unigraphics V17.

Et andet godt bud på et OpenGL benchmarkprogram er Vulpine GLMark. Til forskel fra SpecView, som måler ydelsen under professionelle grafiske applikationer, måler GLMark grafikkortets evner under OpenGL-spil. GLMark er af ældre dato, men giver stadig kortene deres sag for og understøtter blandt andet vertex programs, texture shaders, register, combiners, cube mapping, vertex array ranges og S3TC texture.

#### **Drev**

Der kan være mange grunde til at måle hastigheden på sine drev. Harddisken har direkte indflydelse på systemets ydelse, men man kan også have inter-

BUNDKORT I DVD I ON BOARD I CHIPSÆT I OVERCLOCKING

og lade det ene af kortene bruge en 2 år gammel driver, mens det andet kort får en helt ny driver. Husk på, at en driver kan give adskillige procent forøgelse i ydelsen. Når du har testet det gamle

grafikkort færdigt, skal du afinstallere alle drivere, inden du fjerner kortet. Det gælder også, når dit nye grafikkort er fra samme producent. Når du har installeret det nye grafikkort og den nye driver, kører du testen igen. Resultaterne kan du sammenligne med de tidligere opnåede resultater, og så kan du regne ud, hvor mange procent hurtigere dit nye grafikkort er.

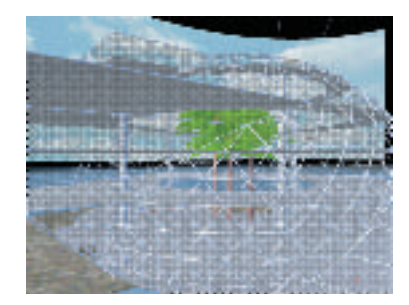

esse i at måle et optisk drevs hastighed for at finde ud af, om det er hurtigt nok til for eksempel at afspille high definition videoklip.

HD speed er et udmærket program til at måle hastigheden fra både harddiske og andre drev. Det er nemt at bruge og viser resultatet meget overskueligt.

Et mere seriøst bud på et benchmarkprogram til harddiske er dog HDtach 2.7, der er blevet et standardprogram inden for benchmarking af harddiske, og det er med god grund. Programmet tester nemlig grundigt både inderst og yderst på den magnetiske skive, og resultatet fremkommer både som en graf og som tal.

Skal der testes hastigheder fra optiske drev, har Nero lavet de ganske udmærkede testprogrammer Nero DVDspeed og Nero CDspeed. Begge programmerne laver en let overskuelig graf og er lette at bruge.

#### **System**

Programmerne i denne kategori er designet til at teste hele systemet. Et af de bedste er PCMark04, men også den tidligere version PCMark 2002 kan stadig benyttes. De giver begge et godt billede af, hvordan hele systemet yder. Her er tallene delt op i tre kategorier: et for processoren, et for hukommelsen og et for harddisken.

Et andet smart lille program til at teste alle dele i systemet er Performance-Test 4 fra passmark. Her testes ydelse inden for 2D, 3D, processor, multimedia, harddisk og optiske drev. Til sidst kommer PerformanceTest 4 med et enkelt tal, som så kan bruges til at sammenligne flere maskiner. Tallet giver et indtryk af, hvor hurtig maskinen er generelt, men viser for eksempel ikke, om maskinen har en meget hurtig processor, som opvejer dårlig 3D-ydelse. Hvis man vil have et mere specifikt resultat, har man dog også mulighed for at køre alle testene enkeltvis, og på den måde kan man

se, om en speciel komponent i computeren trækker op eller ned i det samlede resultat.

Et tredje og meget anvendt testprogram er Sisoft Sandra 2003, som giver dig et hav af testmuligheder. Ud over at kunne teste enkelte komponenter såsom harddisk, ram, cd-drev, processor og netværk, er der også indbygget he-

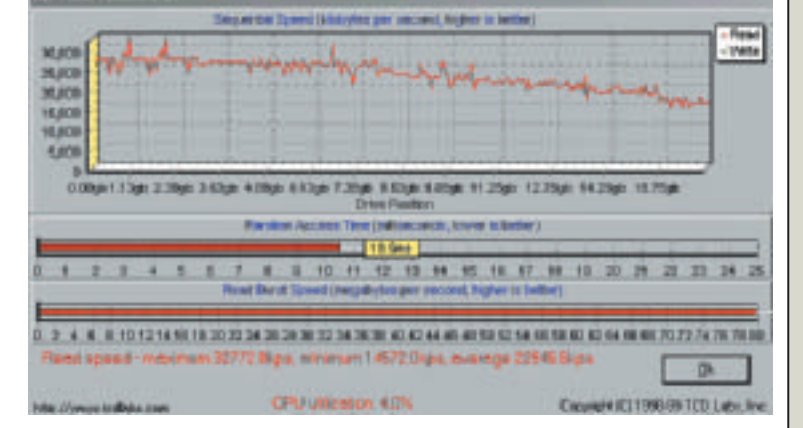

le 29 informationsmoduler, som kan give dig oplysninger om bundkort, BIOS, processor, harddisk, grafiksystem og meget mere. En af de mest spændende funktioner er Sandras Tune-Up Wizard, der gennemgår hele dit system og kommer med forslag til rettelser, der vil øge din computers ydeevne. Så kan du jo passende teste før og efter og sammenligne resultaterne.

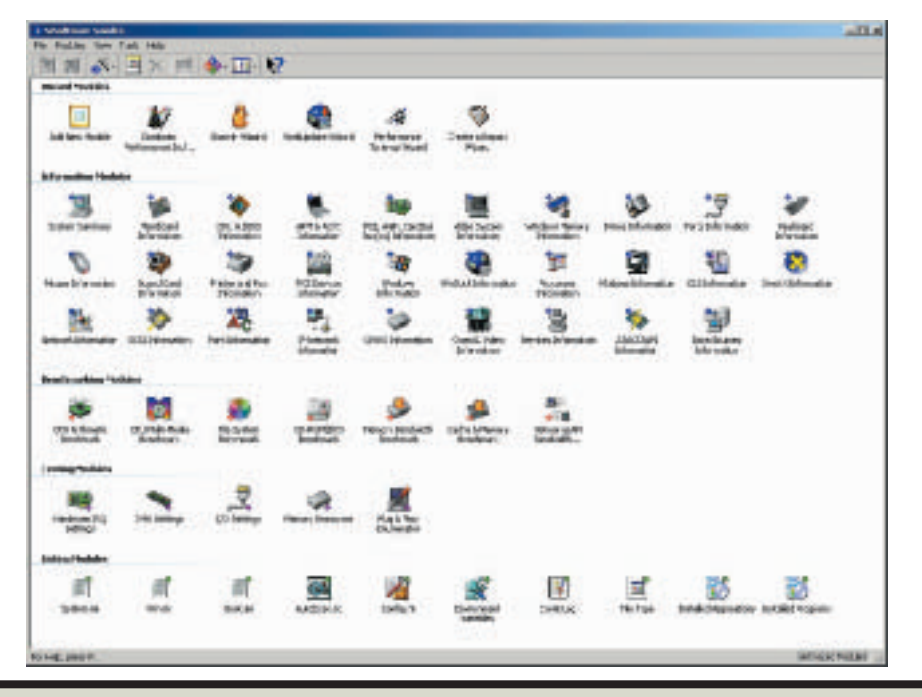

Særnummer